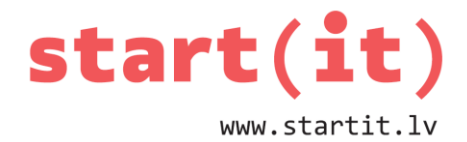

# **FUNKCIJAS, PROCEDŪRAS, METODES** 33.nodarbība

## **APAKŠPROGRAMMAS**

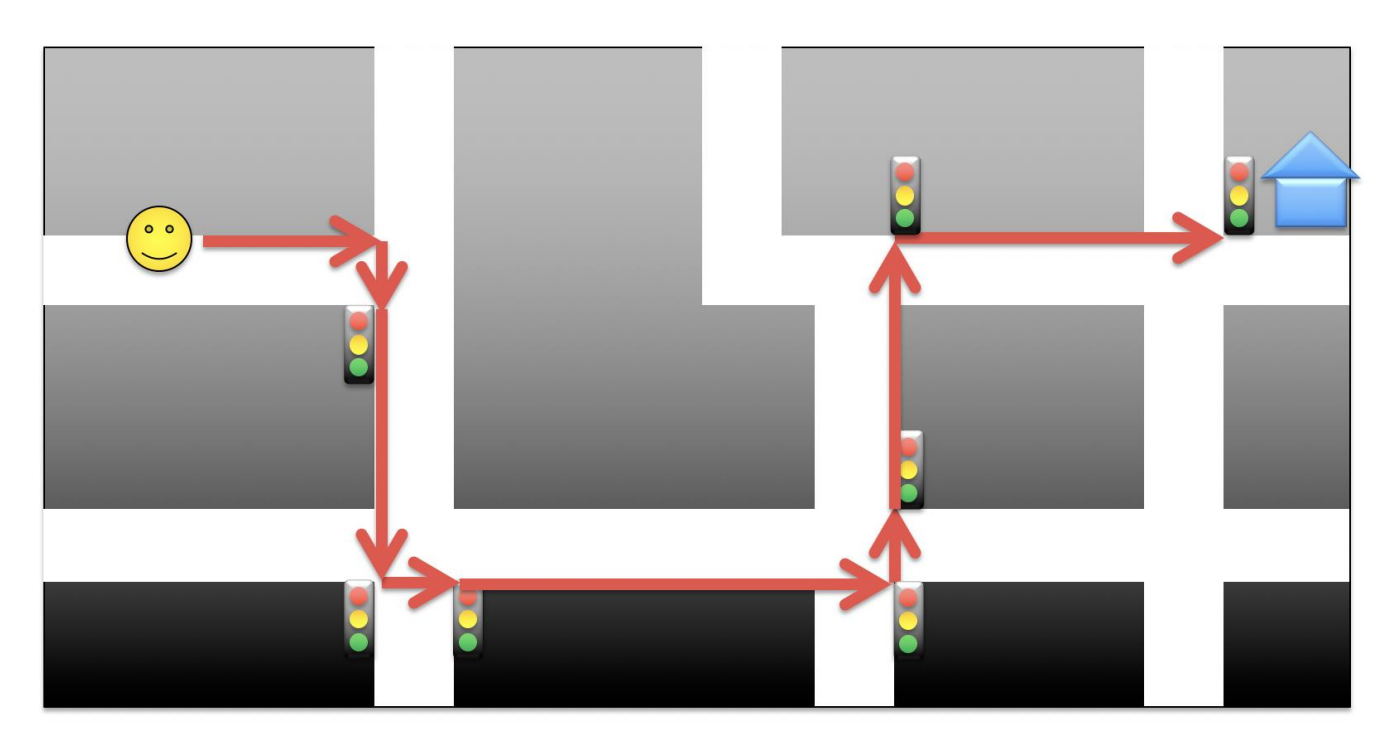

# **APAKŠPROGRAMMAS**

- Vairāku komandu kopa, kas izpilda kādu uzdevumu (darbu).
- Var izsaukt no dažādām vietām.
- Apakšprogrammas var apvienot pakotnēs (bibliotēkās).
- Piemērs:

```
int taisnsturaLaukums( int platums, int augstums ) {
     return platums * augstums;
```
}

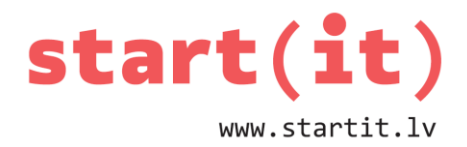

## **APAKŠPROGRAMMAS PIEMĒRS**

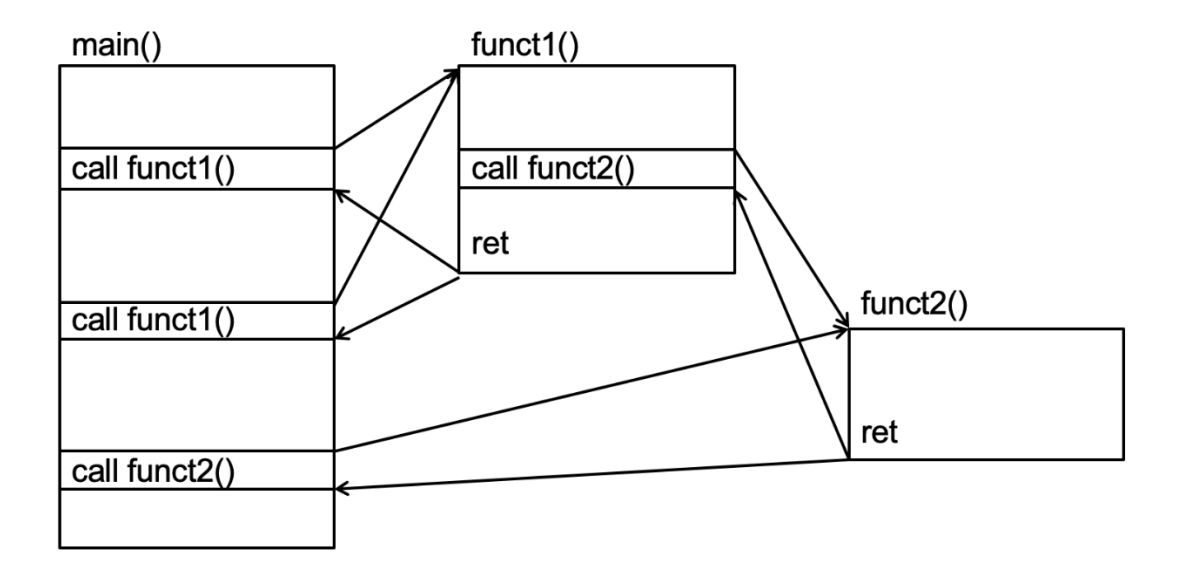

### **FUNKCIJAS, PROCEDŪRAS, METODES**

• **Funkcija** – apakšprogramma, kas atgriež kādu rezultātu.

– Piem., int getSize();

• **Procedūra** – apakšprogramma, kas izpilda darbu, bet neko neatgriež.

– Piem., void startTimer();

• **Metode** – apakšprogramma objektorientētā programmēšanā (OOP), kas saistīta ar klasi.

## **PIEMĒRI DAŽĀDĀS VALODĀS**

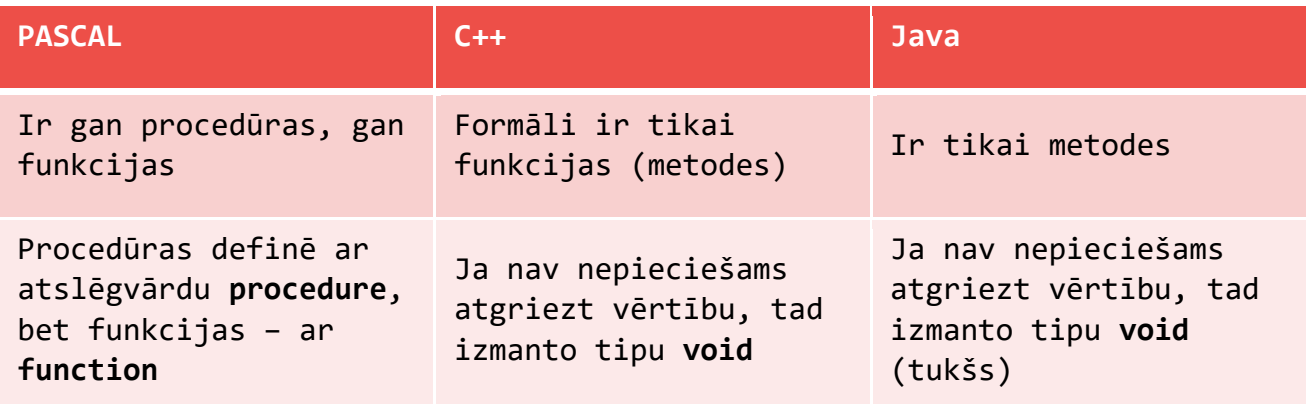

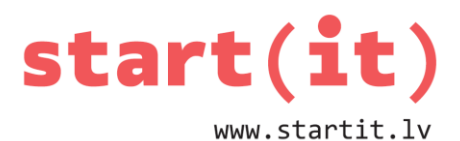

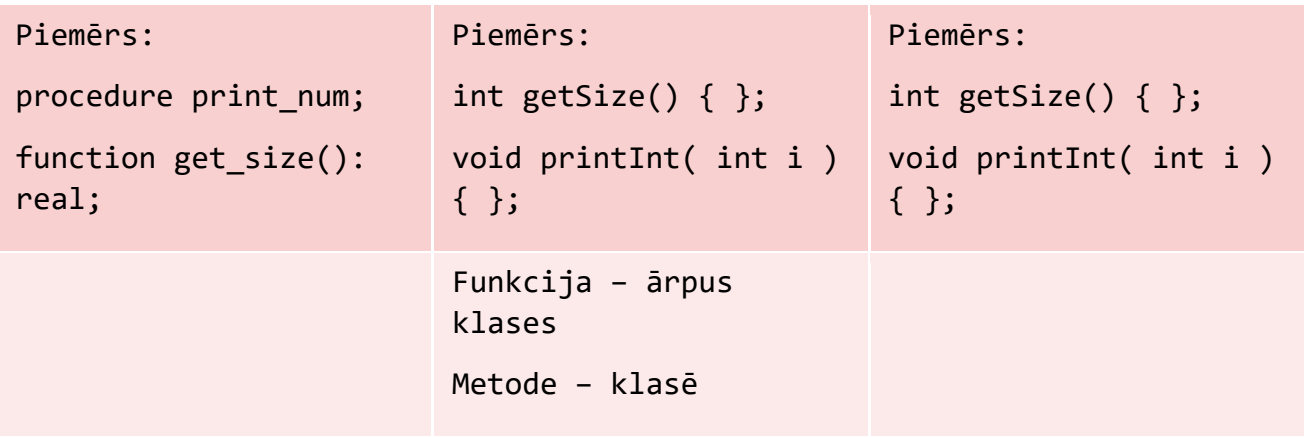

### **APAKŠPROGRAMMU IEDALĪJUMS**

- Iebūvētās
	- parasti piedāvā:
		- ievadi un izvadi uz ekrāna (konsolē),
		- matemātiskās funkcijas,
		- simbolu virkņu apstrādi,
		- grafiku,
		- darbu ar failu sistēmu,
		-
- Lietotāja veidotās

**Java iebūvētās matemātiskās metodes (Math. …)**

- abs skaitļa modulis
- max,min lielākais, mazākais skaitlis
- pow, sqrt pakāpe  $(x^y)$ , kvadrātsakne
- ceil, floor atgriež no augšas/lejas tuvāko veselo skaitli
- round noapaļo
	- ja decimāldaļa <0.4 uz leju, ja >=0.5 uz augšu
- acos, asin, atan, atan2, cos, sin, tan … trigonometrija

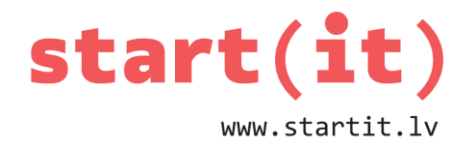

- $exp e^x$
- log, log10 logaritmi
- random pseidogadījumskaitlis intervālā [0;1)
	- new java.util.Random();
- toDegrees, toRadians pārvērš starp grādiem un radiāniem
- … http://docs.oracle.com/javase/7/docs/api/java/lang/Math.html

## **JAVA IEBŪVĒTĀS MATEMĀTISKĀS METODES – PIEMĒRI**

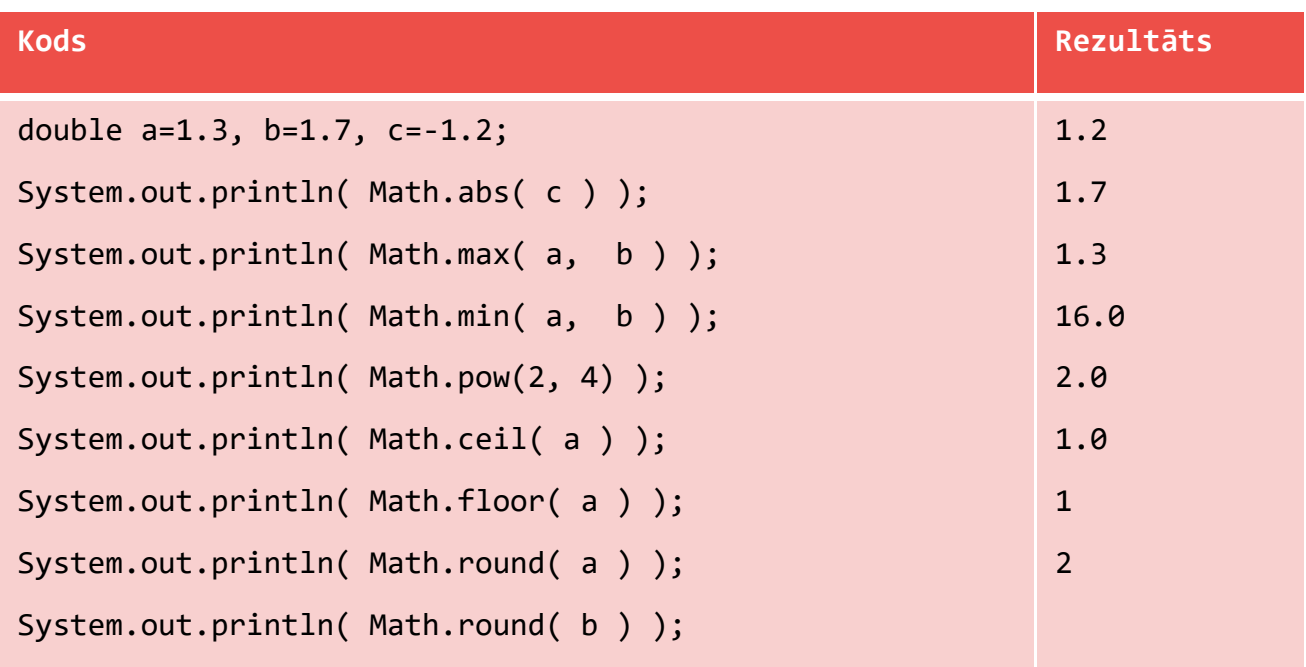

## **JAVA IEBŪVĒTĀS MATEMĀTISKĀS METODES – MATH.RANDOM()**

- Math.random() atgriež gadījumskaitli no 0 (ieskaitot) līdz 1 (neieskaitot).
- Automātiski izsauc: new java.util.Random();
- Lai iegūtu veselu skaitli intervālā [a;b], lieto formulu: **a+(int)(Math.random()\*(b-a+1))**
- Piemēram, lai iegūtu skaitli no 5 līdz 7: 5+(int)(Math.random()\*(7-5+1))

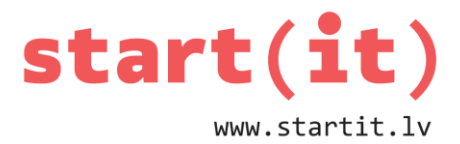

Kāpēc b-a+1? Ja a=5 un b=7  $b-a = 7-5 = 2$  $[5;7] = \{5,6,7\}$ random()\*3->  $[0;3)$  $(int)(random() * 3) = {0,1,2}$  $5+(int)(random(*)*) = {5, 6, 7}$ 

#### **PROGRAMMA – DAĻU KALKULATORS**

- Uzrakstīsim programmu, kas veic darbības ar skaitli:
	- Programmā ievada skaitli,
	- Programma izvada:
		- skaitļa veselo daļu,
		- decimāldaļu,
		- noapaļotu skaitli.

### **PROJEKTS – DAĻU KALKULATORS**

- File/New/Java project
- Projekta nosaukums: **DaluKalkulators**

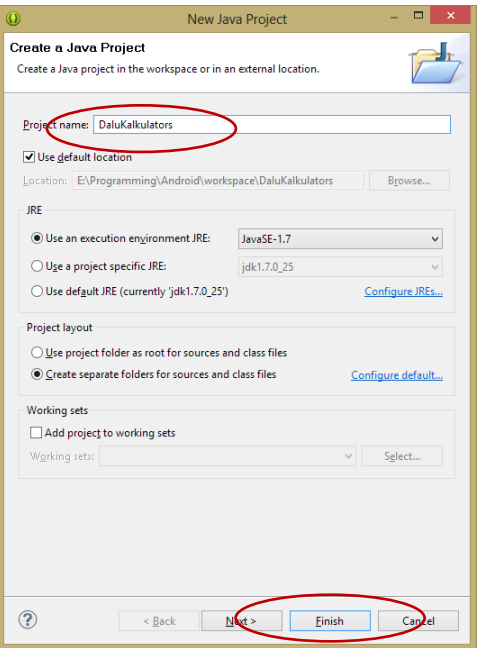

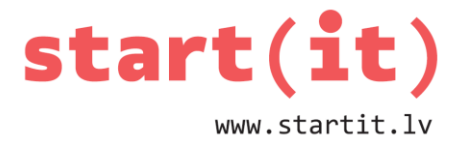

#### **KLASE – DaluKalkulators I**

• Spiežot labo peles pogu uz projekta nosaukuma, izvēlas New/Class

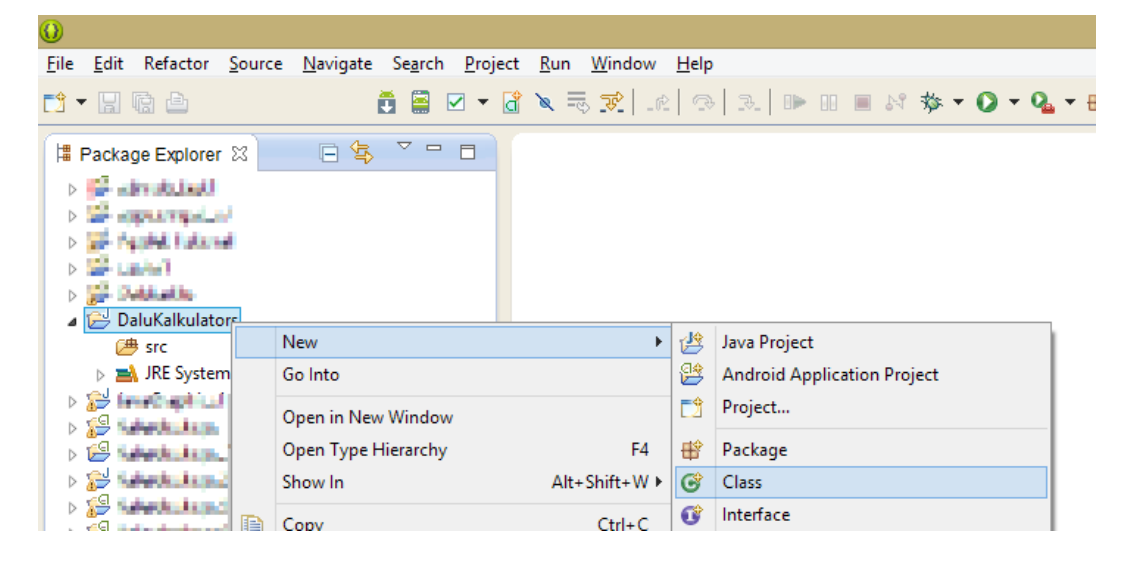

#### **KLASE – DaluKalkulators II**

- Logā ievada:
	- Pakotne lv.startit.dalukalkulators
	- Nosaukums DaluKalkulators
	- Ieslēdz izvēli public static void main

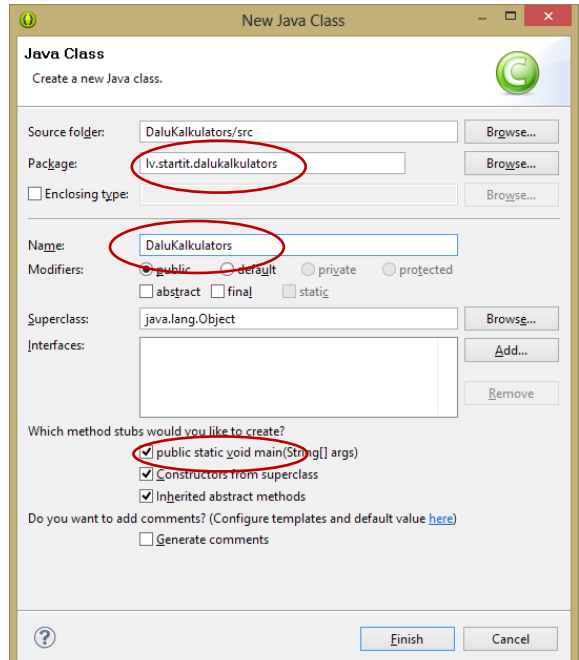

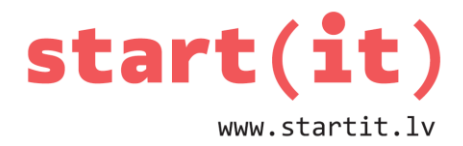

### **KLASES DaluKalkulators KODS I**

}

```
public static void main(String[] args) {
   // izveido skeneri
  Scanner s = new Scanner(System.in);public static void main (String[] args) {
                       // TODO Auto-generated method stub
                       Scanner s = new Scanner (System.in);
                        a Scanner cannot be resolved to a type
                  <sup>1</sup>
                       7 quick fixes available:
                        4- Import 'Scanner' (java.util)
                        G Create class 'Scanner'
                        Create interface 'Scanner'
                         A Change to 'Signer' (java.security)
                        B Create enum 'Scanner'
                         o Add type parameter 'Scanner' to 'main(String[])'
                         Pix project setup...
                                                       Press 'F2' for focus
```
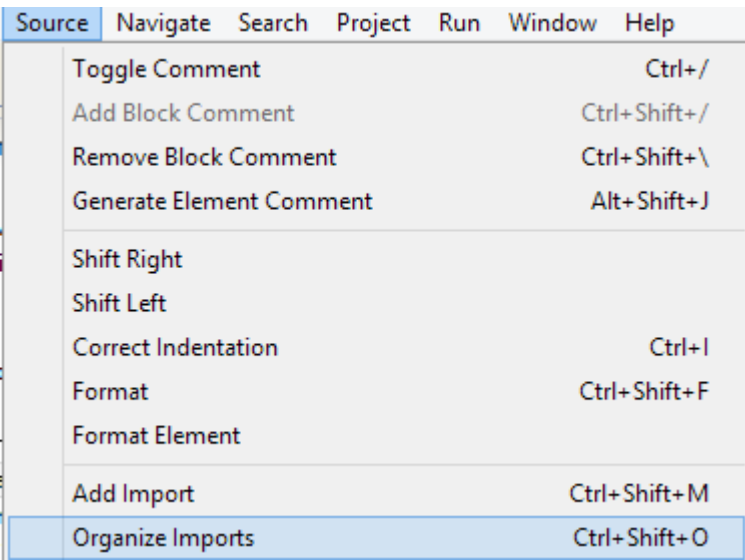

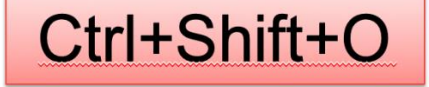

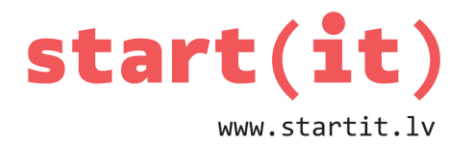

### **KLASES DaluKalkulators KODS II**

```
public static void main(String[] args) {
  // izveido skeneri
 Scanner s = new Scanner( System.in );
}
```
## **KLASES DaluKalkulators KODS III**

```
public static void main(String[] args) {
  // izveido skeneri
 Scanner s = new Scanner( System.in );
  // izdrukā uz ekrāna lietotāja instrukciju
  System.out.println(
       "Dalu kalkulators. Ievadi decimalskaitli.");
  // ieslēdz ASV lokālizāciju
  // (lai decimāldaļu atdalītu ar punktu)
  ievade.useLocale(Locale.US);
  // nolasa decimālskaitli
  double x = ievade.nextDouble();
  // izdrukā ievadīto skaitli (pārbaudei)
  System.out.println("Ievaditais skaitlis=" + x);
   // ja skeneris ir atvērts, tad aizver to
   if (ievade != null)
     ievade.close();
}
```
# **TESTĒŠANA**

• Programmu vēlams testēt bieži, lai pēc iespējas ātrāk pamanītu kļūdas.

```
Reproblems @ Javadoc B Declaration / Search E Console & D LogCat $ Debug
<terminated> DaluKalkulators [Java Application] C:\Program Files\Java\jdk1.7.0 25\bin\javaw.exe (2014. gada 24. aug. 21:02:51)
10.3Ievadits=10.3
```
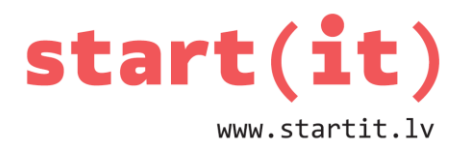

#### **KLASES DaluKalkulators KODA TURPINĀJUMS**

```
public static void main(String[] args) {
. . .
  System.out.println("Ievaditais skaitlis=" + x);
// noapaļo skaitli
System.out.println( "round=" + Math.round(x));
// aprēķina tuvāko veselo, kas mazāks
System.out.println( "floor=" + Math.floor(x));
// aprēķina tuvāko veselo, kas lielāks
System.out.println( "ceil=" + Math.ceil(x));
// aprēķina skaitļa decimāldaļu
System.out.println( "Decimal=" + (x-(int)x));
// pārveido tipu par int
System.out.println( "(int)=" + (int)x); // ja
. . .
}
```
## **REZULTĀTI**

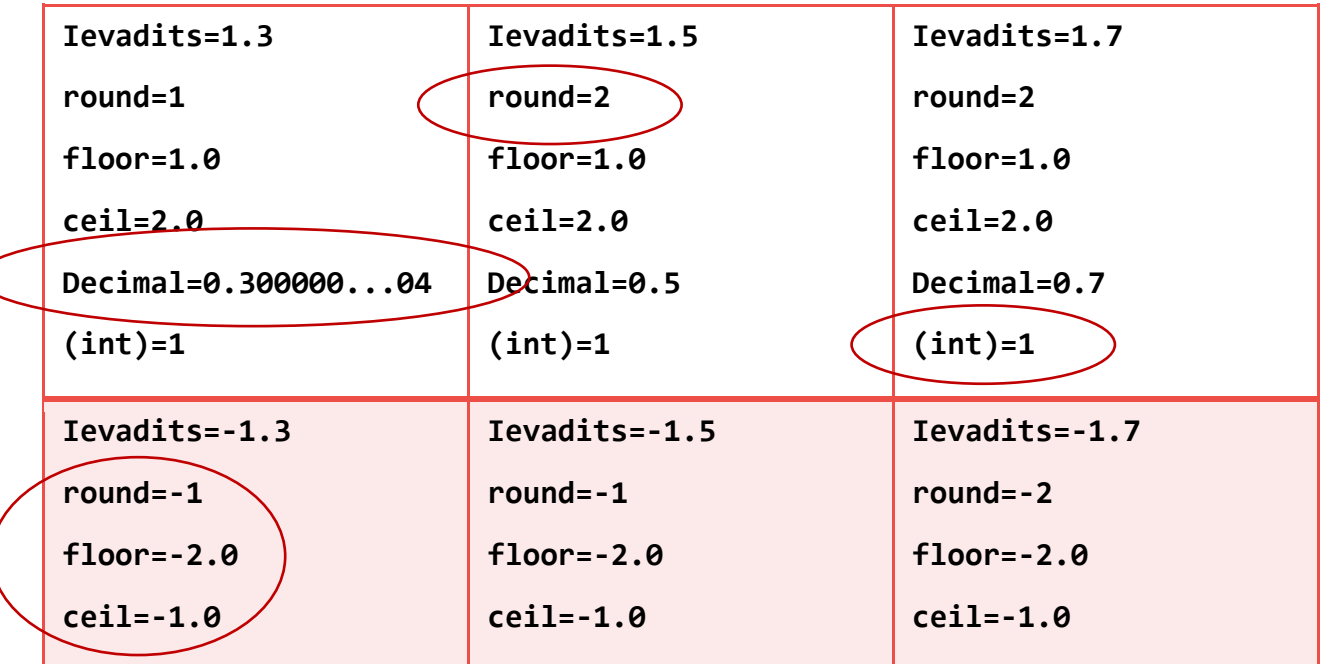

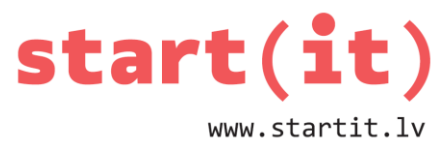

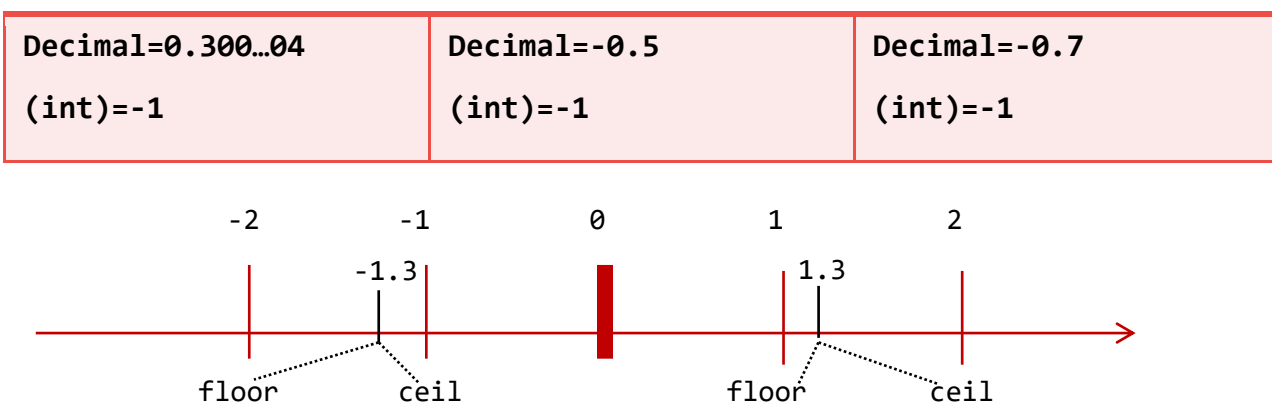

#### **JAUNAS METODES**

- Java nav iebūvētas gatavas metodes, kas, piemēram:
	- atgriež decimāldaļu,
	- aprēķina skaitļa kvadrātu,
	- noskaidro skaitļa zīmi (-, 0, + ),
	- …
- Uzrakstīsim paši savas metodes!

#### **METODES DEKLARĒŠANA JAVĀ**

```
public double printMsg(int errNum, String errMsg) {
    // drukāšanas kods
}
```
- Piekļuves modifikators (public, private, …)
- Atgrieztās vērtības tips (void,int,String,…)
- Metodes nosaukums
- Parametru saraksts vai tukšas iekavas
- Metodes ķermenis (figūriekavās)

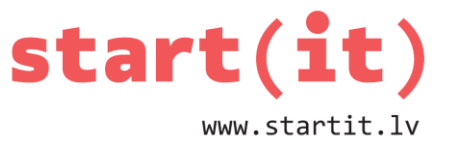

### **METODES PARAMETRU SARAKSTS UN ATGRIEZTĀ VĒRTĪBA**

- Parametrus raksta iekavās, katram norādot mainīgā tipu un nosaukumu. Parametri var nebūt.
- Piemēri:

```
void test1() \{ ... \} int test2() { … return … }
 void test3(int skaitlisA) { … }
 int test4(String s,int b,Point p) {
     ... return ... }
```
#### **METODES ATGRIEZTĀS VĒRTĪBAS IZMANTOŠANA**

- Atgriezto vērtību var:
	- piešķirt mainīgajam:
		- int min = Math.min( $a, b$ );
		- int positive = Math.abs( variable );
	- izmantot izteiksmēs:
		- int  $s = a + Math.min(b, c) + d$ ;
		- System.out.println( Math.ceil(a) );

#### **METODE getDecimal**

```
public class DaluKalkulators {
   public static void main(String[] args) {
     . . .
     System.out.println( "Decimal=" + getDecimal(x));
     System.out.println( "AbsDec=" + getAbsDecimal(x));
     . . .
   }
. . .
   static double getDecimal( double a ) {
```
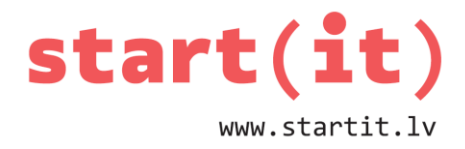

```
 return a - (int)a;
   }
   static double getAbsDecimal( double a ) {
     return Math.abs(a - (int)a);
   }
}
                        -1.2Ievadits = - 1.2
                        round=-1floor=-2.0ceil=-1.0Decimal = -0.1999999999999996
                        (int) = -1Decimal=-
                        0.1999999999999996
                        AbsDec=0.199999999999999
```

```
96
```
### **METODES square, sign**

```
public class DaluKalkulators {
. . .
   // metode aprēķina skaitļa kvadrātu
   static double square( double num ) {
     // var izmantot Math.pow(num, 2.0 );
     // bet reizināt ir efektīvāk nekā
     // izsaukt metodi pow
     return num * num;
   }
   // metode atgriež -1, ja skaitlis negatīvs,
   // 0, ja vienāds ar 0 un +1, ja pozitīvs 
   static double sign( double num ) {
```
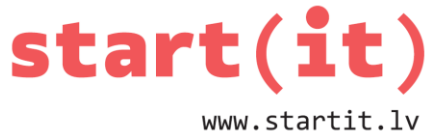

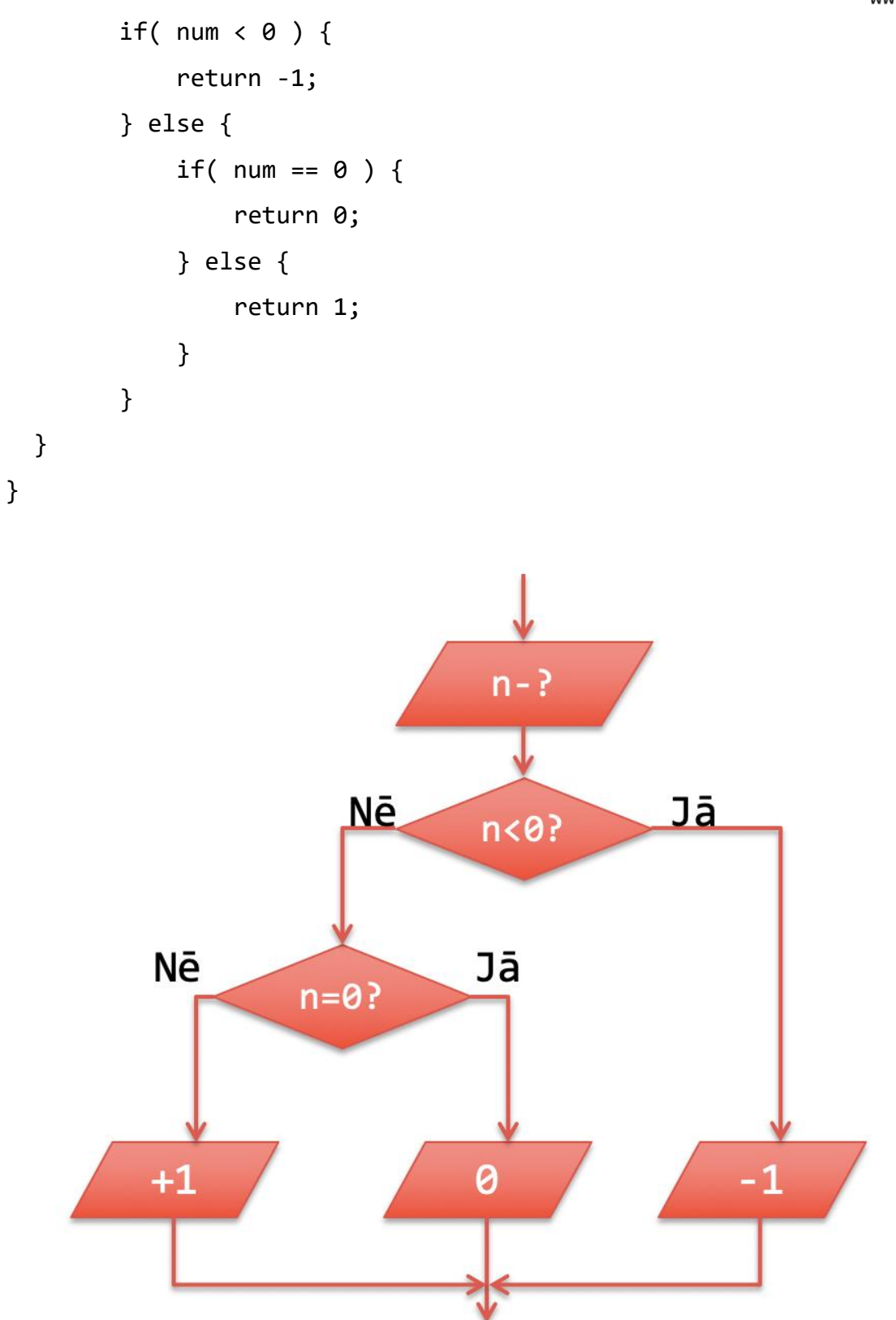

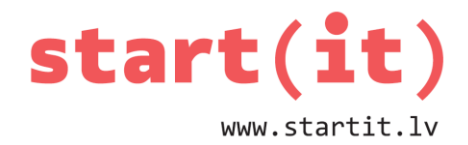

### **METOŽU square, sign TESTS**

```
public static void main(String[] args) {
   . . .
  System.out.println( "Kvadrats=" + square(x));
  System.out.println( "Ziime=" + sign(x));
   . . .
}
```
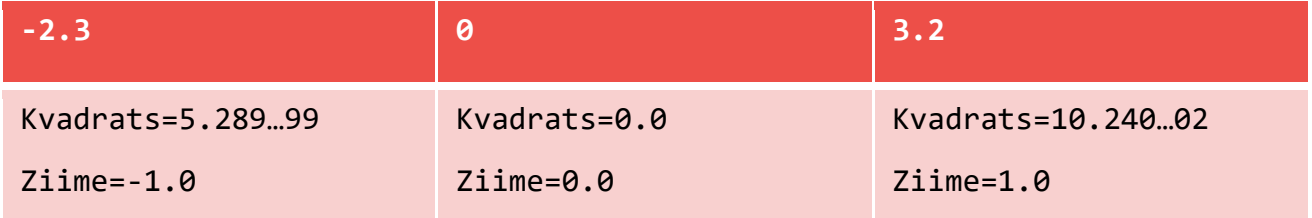

### **MAINĪGO REDZAMĪBA JAVĀ**

- **Lokālie** mainīgie:
	- deklarē metodes ķermenī,
	- pieejami tikai metodes iekšienē, kamēr tā tiek izpildīta,
	- netiek inicializēti.
- **Lauki** (klases mainīgie, atribūti):
	- deklarē klasē, ārpus metodēm,
	- pieejami visām klases metodēm,
	- tiek inicializēti (0, false, null),
	- katrai klases instancei savi.

#### **LOKĀLO MAINĪGO PIEMĒRS**

```
public class TestClass1 {
  public void testPrint() {
     int i = 0; // vajag inicializēt
     String str = ""; // vajag inicializēt
```
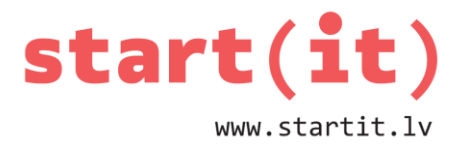

```
\frac{\text{str}}{\text{str}} = \frac{\text{str}}{\text{str}} + \frac{\text{i}}{\text{i}};
       i = i + 1;str = str + i;i = i + 1;str = str + i;System.out.println( str );
   }
}
// pārbaude
public static void main(String[] args) {
       TestClass1 t1 = new TestClass1();
       t1.testPrint();// izdrukā 012
}
```

```
LAUKU (KLASES MAINĪGO) PIEMĒRS I
     public class TestClass2 {
          private int x; // automātiski inicializējas ar 0
          public int getX() {
           return x;
          }
          public void setX( int xValue) {
           x = xValue; }
          public void addX( int add ) {
           x \leftarrow a add;
          }
      }
     // pārbaude
     public static void main(String[] args) {
          TestClass2 t2 = new TestClass2();
```
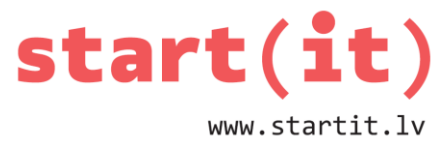

```
 t2.setX( 5 );
    t2.addX( 10 );
    System.out.println( t2.getX() ); // izdrukā 15
}
```
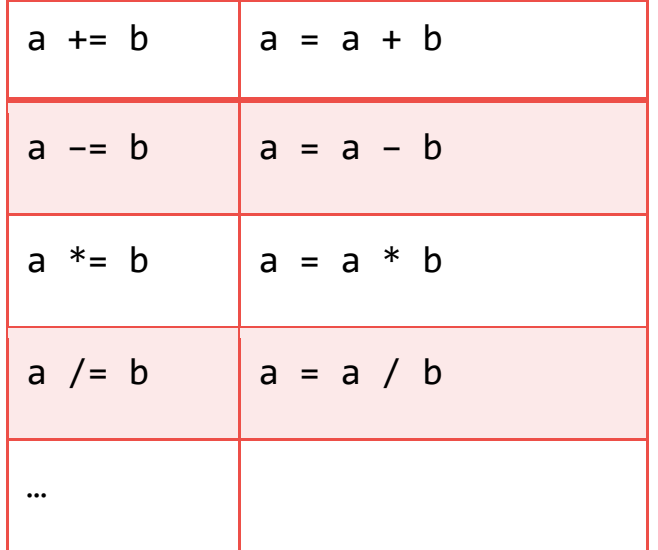

## **LAUKU (KLASES MAINĪGO) PIEMĒRS II**

```
public class TestClass3 {
    private int x, y; // lauki
   public void setX( int x ){ // x šeit ir lokāls
     this.x = x; // this.x piekļūst klases mainīgajam
    }
   public void setY( int y ){ // y šeit ir lokāls
     this.y = y;
    }
    public int getXY() {
     int z; // lokāls mainīgais
     z = x+y; // x un y ir lauki no klases
     return \mathbf{z};
    }
```
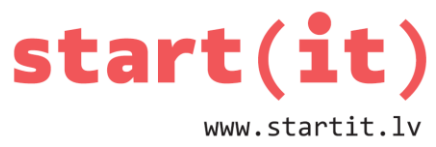

```
}
// pārbaude
public static void main(String[] args) {
    TestClass3 t3 = new TestClass3();
    System.out.println( t3.getXY() ); // atgriež 0
    t3.setX(3);
    t3.setY(5);
    System.out.println( t3.getXY() ); // atgriež 8
}
```
## **KĻŪDAS**

```
public class TestClass4 {
   private String str = "";
   public void printNum( int i ) {
     str = str + i;System.out.println( str );
     int i=1; // i jau definēts iepriekš
     System.out.println( i );
}
  public void illegal() {
     int j;
     j = j + 3; // mainīgā «j» vērtība nav inicializēta
     i = i + 1; // mainīgais «i» nav definēts šajā metodē
  }
}
```
# **TRĪSSTŪRA LAUKUMS**

- Uzrakstīsim metodi, kas aprēķina trīsstūra laukumu
- $S = \sqrt{p(p-a)(p-b)(p-c)}$ , kur p=pusperimetrs
- Tīsstūri uzdosim ar koordinātēm  $x_1, y_1, x_2, y_2, x_3, y_3$

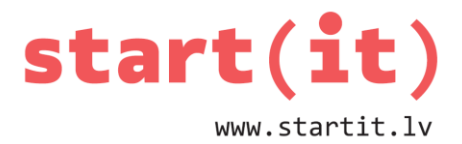

• Jāaprēķina katras malas garums

• 
$$
d = \sqrt{(x^2 - x^2)^2 + (y^2 - y^2)^2}
$$

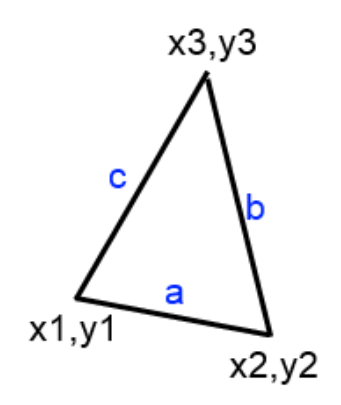

### **METODES getLineDistance UN getTriangleArea**

```
public double getLineDistance( int x1, int y1,
                        int x2, int y2 ) {
  return Math.sqrt( Math.pow(x2-x1, 2)+
                     Math.pow(y2-y1, 2) );
  // vai Math.sqrt( (x2-x1)*(x2-x1) + (y2-y1)*(y2-y1))
}
public double getTriangleArea( int x1, int y1,
                         int x2, int y2,
                        int x3, int y3 ) {
  double a, b, c, p, S;
 a = getLineDistance(x1, y1, x2, y2);b = getLineDistance(x2, y2, x3, y3);c = getLineDistance(x3, y3, x1, y1);p = (a+b+c)/2; // pusperimetrs
 S = Math.sqrt(p^*(p-a)^*(p-b)^*(p-c));
  return S;
}
```